## Atelier Sophie 2: The Alchemist of the Mysterious Dream

# (PC) klavye kışayolları

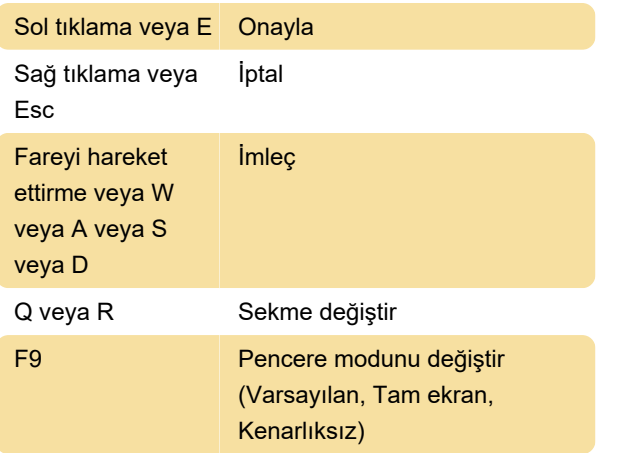

"Kenarlıksız" mod, pencerenin çerçevesini kaldırır ve sahte tam ekran için ekranın boyutu kadar uzatır.

### **Gezinti**

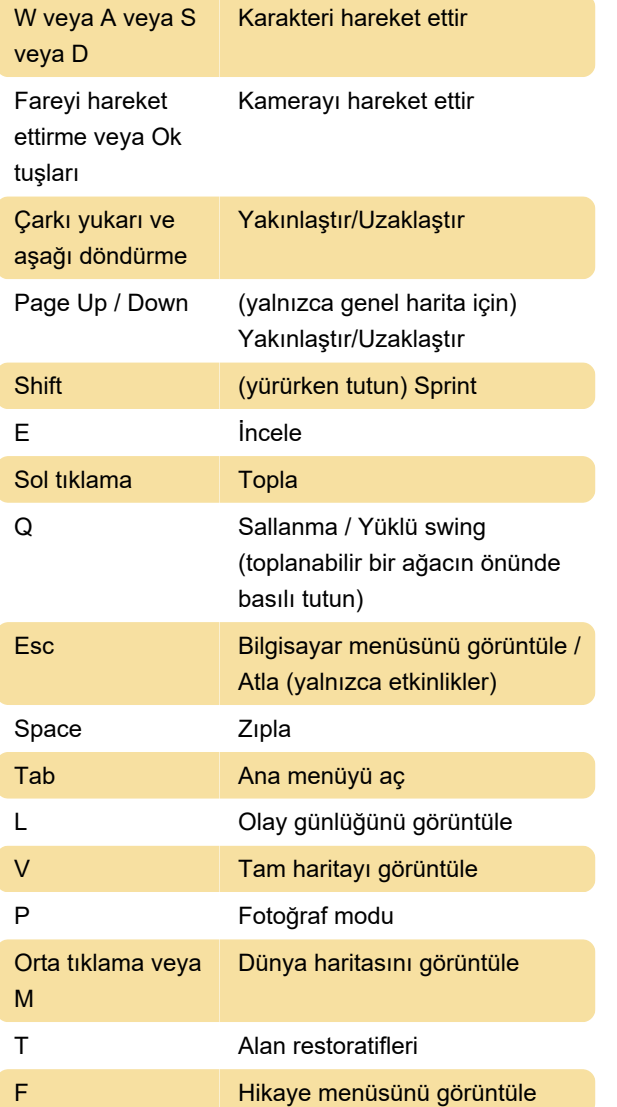

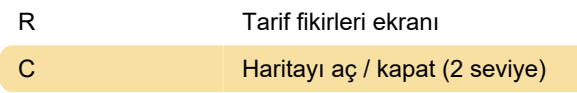

#### **Sentez**

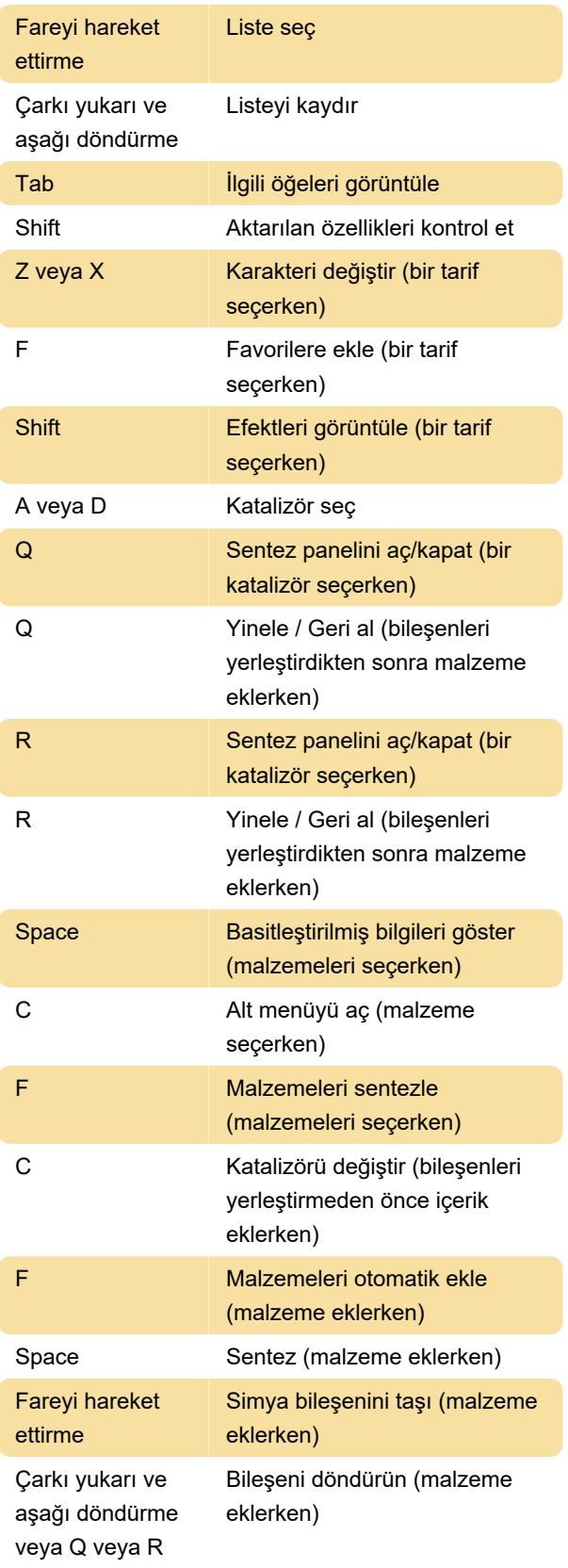

#### Savaş

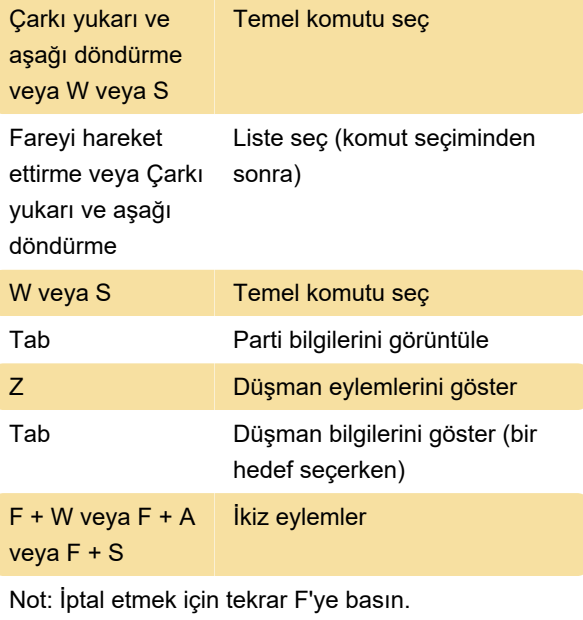

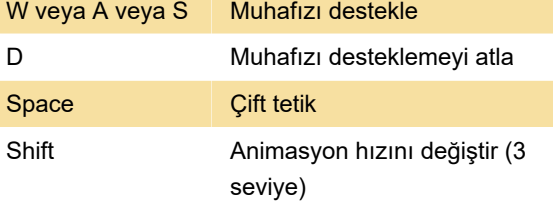

Kaynak: koeitecmoamerica.com

Son değişiklik: 29.03.2022 20:39:27

Daha fazla bilgi için: [defkey.com/tr/atelier-sophie-2](https://defkey.com/tr/atelier-sophie-2-the-alchemist-of-the-mysterious-dream-pc-klavye-kisayollari) [the-alchemist-of-the-mysterious-dream-pc-klavye](https://defkey.com/tr/atelier-sophie-2-the-alchemist-of-the-mysterious-dream-pc-klavye-kisayollari)[kisayollari](https://defkey.com/tr/atelier-sophie-2-the-alchemist-of-the-mysterious-dream-pc-klavye-kisayollari)

[Bu PDF'yi özelleştir...](https://defkey.com/tr/atelier-sophie-2-the-alchemist-of-the-mysterious-dream-pc-klavye-kisayollari?pdfOptions=true)